# **SooPAT**

### 2011103501639 2011-11-08

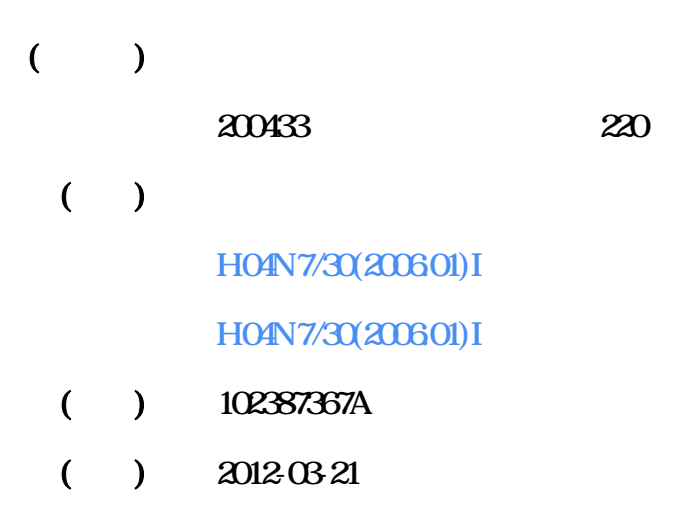

# (19)中华人民共和国国家知识产权局

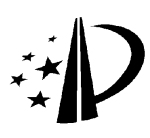

# (12) 发明专利

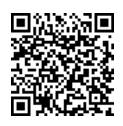

(10) 授权公告号 CN 102387367 B (45) 授权公告日 2014.01.08

- (21) 申请号 201110350163.9
- (22) 申请日 2011.11.08
- (73) 专利权人 复旦大学 地址 200433 上海市杨浦区邯郸路 220 号
- (72) 发明人 范益波 沈沙 沈蔚炜 曾晓洋
- (74) 专利代理机构 上海正旦专利代理有限公司 31200

代理人 陆飞 盛志范

 $(51)$  Int. CI.

HO4N  $7/30(2006, 01)$ 

- (56) 对比文件
	- CN 101605259 A. 2009, 12, 16.
	- CN 1889690 A. 2007.01.03.
	- CN 1289213 A, 2001.03.28,
	- US 6526430 B1, 2003. 02. 25,

(54) 发明名称

适用于多种视频标准、多尺寸二维整数余弦 变换的通用方法

(57) 摘要

102387367

F

本发明属于数字视频信号编码技术领域,具 体为一种适用于多种视频标准、多尺寸二维整数 余弦变换的通用方法。本发明通过配置常系数 乘法器的系数值即可支持多种不同的视频编码 标准,并且同时支持四种不同的变换尺寸:4x4、 8x8、16x16、32x32。本发明首先将二维离散余弦变 换分解为两次一维离散余弦变换;在计算4点一 维离散余弦变换时,采用传统的蝶形运算方法减 少运算量,加快计算速度:对于8点、16点、32点 的一维离散余弦变换,采用改进的蝶形运算方法, 使得较小尺寸的一维离散余弦变换单元可以在计 △ 算较大尺寸的一维离散余弦变换时能够得到复 用,从而大幅降低整个系统的硬件资源开销。

US 2011153699 A1, 2011, 06, 23, 司马苗等. 基于 FPGA 的二维 DCT 变换的实

现.《红外与激光工程》. 2003, 第32卷 (第04 期),

审查员 于利娜

权利要求书7页 说明书10页 附图7页

**D16v16 MCM** 

1. 一种适用于多种视频标准、多尺寸二维整数余弦变换的通用方法,其特征在于具体 步骤为:

(1)根据离散余弦变换的特性,将一个二维整数离散余弦变换转换为两次一维整数离 散余弦变换,即先进行水平方向的一维变换,然后再进行垂直方向的一维变换;

(2) 如果当前进行的是 32 点的一维整数离散余弦变换, 对输入的 32 个系数进行 32 点 蝶形运算,得到32个输出结果:

(3)如果当前进行的是16点的一维整数离散余弦变换,则跳过第(2)步骤,对输入的16 个系数进行 16 点蝶形运算, 得到 16 个输出结果;

(4) 如果当前进行的是8点的一维整数离散余弦变换,则跳过第(2)、(3) 步骤,对输入 的8个系数进行8点蝶形运算,得到8个输出结果;

(5)如果当前进行的是4点的一维整数离散余弦变换,则跳过第(2)、(3)、(4)步骤;根 据 4x4、8x8、16x16 和 32x32 四种不同的变换尺寸, 分别设计相应的多输出常系数乘法器: MCMO、MCM1、MCM2 和 MCM3: 通过对乘法器系数进行配置即实现对各种不同视频标准的支持;

(6) 设计四组运算模块: B4x4、D4x4、D8x8 和 D16x16, 对多输出常系数乘法器的输出进 行处理;其中, B4x4 模块为 4 点的蝶形运算模块, D4x4 模块为 4 点的加法树模块, D8x8 模块 为8点的加法树模块,D16x16 为 16 点的加法树模块;B4x4 模块的 4 个输出即为 4 点一维整 数离散余弦变换的结果, B4x4 和 D4x4 的 8 个输出即为 8 点一维整数离散余弦变换的结果, B4x4、D4x4 和 D8x8 的 16 个输出即为 16 点一维整数离散余弦变换的结果, B4x4、D4x4、D8x8 和 D16x16 的 32 个输出即为 32 点一维整数离散余弦变换的结果。

2. 根据权利要求 1 所述的方法,其特征在于步骤(1) 中,

一个二维整数离散余弦变换用如下公式表示:

 $Y = C*X*C<sup>T</sup>$ 

 $(1)$ 

 $(2)$ 

其中, X 为需要进行二维整数离散余弦变换的输入矩阵, C 代表整数离散余弦变换的系 数矩阵,\*代表矩阵乘法,CT代表C的转置矩阵,Y代表二维整数离散余弦变换的计算结果; 对应于四种不同的变换尺寸,矩阵 C、X、Y 的大小分别为 4x4、8x8、16x16 和 32x32;

将公式(1) 进行变换, 得:

 $Y = ((X*C<sup>T</sup>)<sup>T</sup> * C<sup>T</sup>)<sup>T</sup>$  $\Leftrightarrow$  :

 $D = (X * C^T)^T$ .

那么:

 $Y = (D*C<sup>T</sup>)<sup>T</sup>$ 

 $(4)$ 

 $(3)$ 

这样二维整数离散余弦变换转换为两次一维整数离散余弦变换:公式(3)表示先对矩 阵 Y 的每一行的所有系数进行一维整数离散余弦变换并将变换结果得到的矩阵进行转置 操作,此步骤称为行变换操作:公式(4)表示对矩阵D再进行一次一维整数离散余弦变换并 将此变换结果再次进行转置操作,此步骤称为列变换操作,其运算结果就是矩阵 Y,即为二 维整数离散余弦变换的运算结果;其中:

变换矩阵 C32X32 表示为一个大小为 32x32 的矩阵, 它可以分割为 4 个 16x16 的矩阵, 分别为 KO、K1、K2、K3:

 $\overline{2}$ 

 $KO =$ 

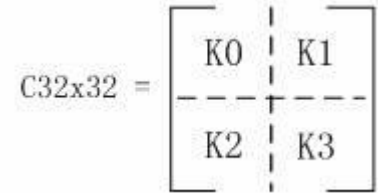

其中,矩阵 K0 具体表示如下:

 $C_{01}$   $C_{02}$   $C_{05}$   $C_{07}$   $C_{09}$   $C_{11}$   $C_{12}$   $C_{15}$   $C_{17}$   $C_{19}$   $C_{21}$   $C_{21}$   $C_{25}$   $C_{27}$   $C_{29}$   $C_{31}$  $C_{02}$   $C_{06}$   $C_{10}$   $C_{14}$   $C_{10}$   $C_{22}$   $C_{26}$   $C_{30}$   $-C_{30}$   $-C_{26}$   $-C_{22}$   $-C_{10}$   $-C_{14}$   $-C_{10}$   $-C_{04}$   $-C_{02}$  $C_{03}$   $C_{05}$   $C_{15}$   $C_{21}$   $C_{27}$   $-C_{21}$   $-C_{25}$   $-C_{19}$   $-C_{13}$   $-C_{07}$   $-C_{01}$   $-C_{05}$   $-C_{11}$   $-C_{17}$   $-C_{23}$   $-C_{29}$  $C_{01}$   $C_{12}$   $C_{20}$   $C_{28}$   $-C_{20}$   $-C_{20}$   $-C_{12}$   $-C_{01}$   $-C_{01}$   $-C_{12}$   $-C_{20}$   $-C_{20}$   $C_{20}$   $C_{20}$   $C_{12}$   $C_{01}$  $C_{03}$   $C_{15}$   $C_{25}$   $-C_{29}$   $-C_{09}$   $-C_{01}$   $-C_{11}$   $-C_{21}$   $-C_{21}$   $C_{22}$   $C_{13}$   $C_{02}$   $C_{07}$   $C_{17}$   $C_{27}$  $C_{06}$   $C_{18}$   $C_{30}$   $-C_{22}$   $-C_{10}$   $-C_{02}$   $-C_{14}$   $-C_{26}$   $C_{26}$   $C_{14}$   $C_{02}$   $C_{10}$   $C_{22}$   $-C_{30}$   $-C_{18}$   $-C_{06}$  $C_{07}$   $C_{21}$   $-C_{29}$   $-C_{13}$   $-C_{01}$   $-C_{13}$   $-C_{27}$   $C_{23}$   $C_{09}$   $C_{05}$   $C_{19}$   $-C_{11}$   $-C_{17}$   $-C_{03}$   $-C_{11}$   $-C_{25}$  $C_{08}$   $C_{24}$   $-C_{24}$   $-C_{08}$   $-C_{08}$   $-C_{24}$   $C_{24}$   $C_{08}$   $C_{08}$   $C_{24}$   $-C_{24}$   $-C_{08}$   $-C_{08}$   $-C_{24}$   $C_{08}$   $C_{08}$  $C_{09}$   $C_{27}$   $-C_{19}$   $-C_{01}$   $-C_{17}$   $C_{29}$   $C_{11}$   $C_{07}$   $C_{25}$   $-C_{21}$   $-C_{09}$   $-C_{15}$   $C_{11}$   $C_{12}$   $C_{05}$   $C_{23}$  $C_{10}$   $C_{20}$   $-C_{14}$   $-C_{06}$   $-C_{26}$   $C_{18}$   $C_{02}$   $C_{22}$   $-C_{22}$   $-C_{02}$   $-C_{18}$   $C_{26}$   $C_{06}$   $C_{14}$   $-C_{20}$   $-C_{10}$  $C_{11}$  -C<sub>31</sub> -C<sub>93</sub> -C<sub>13</sub>  $C_{29}$   $C_{97}$   $C_{15}$  -C<sub>27</sub> -C<sub>05</sub> -C<sub>17</sub>  $C_{25}$   $C_{93}$   $C_{19}$  -C<sub>23</sub> -C<sub>01</sub> -C<sub>21</sub>  $C_{12} - C_{26} - C_{04} - C_{20} \quad C_{20} \quad C_{04} \quad C_{28} - C_{12} - C_{12} \quad C_{28} \quad C_{04} \quad C_{20} - C_{20} - C_{04} - C_{28} \quad C_{12}$  $C_{13} - C_{25} - C_{01} - C_{27} - C_{13} - C_{15} - C_{23} - C_{03} - C_{29} - C_{09} - C_{17} - C_{21} - C_{05} - C_{31} - C_{07} - C_{19}$  $C_{15}$  -  $C_{19}$  -  $C_{11}$   $C_{23}$   $C_{07}$  -  $C_{27}$  -  $C_{03}$   $C_{11}$   $C_{01}$   $C_{29}$  -  $C_{05}$  -  $C_{25}$   $C_{09}$   $C_{21}$  -  $C_{13}$  -  $C_{17}$ 

矩阵 K1 具体表示如下:

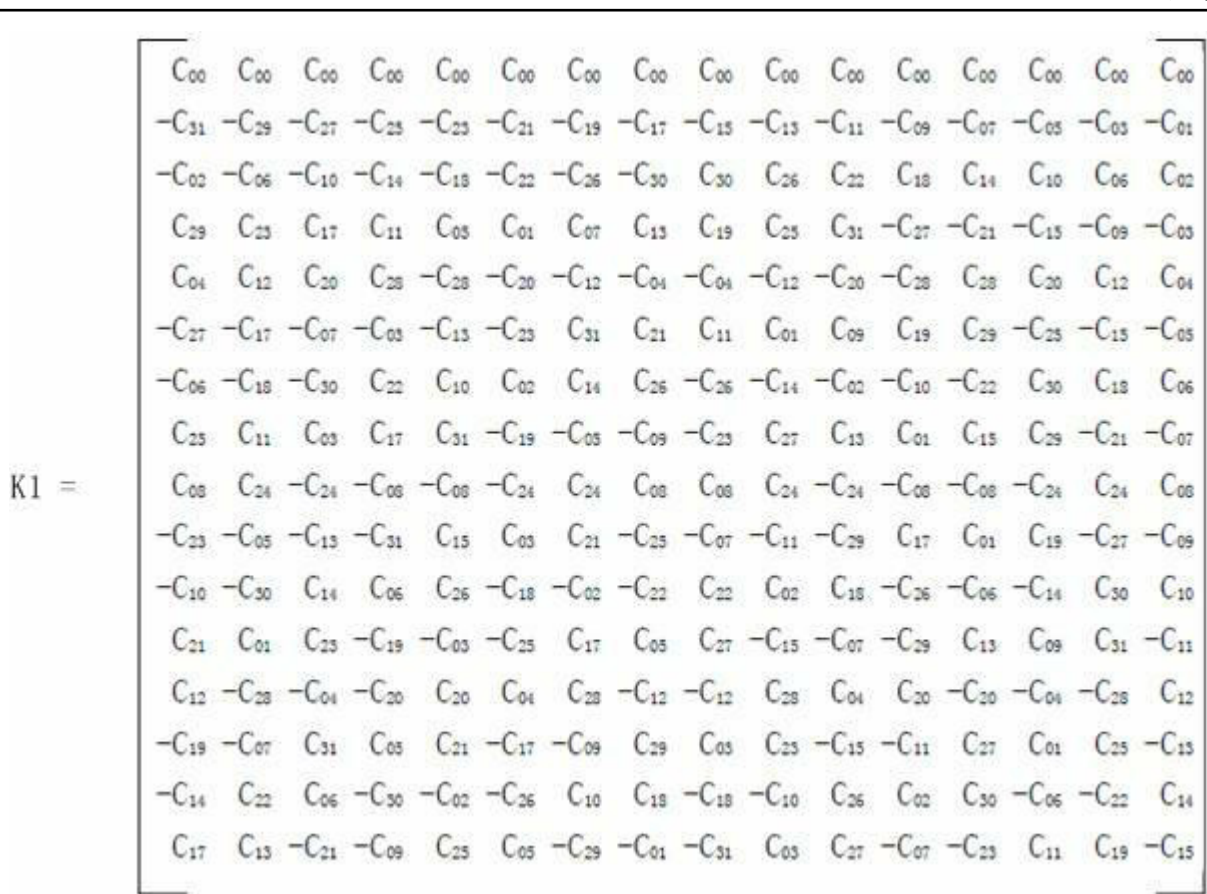

矩阵 K2 具体表示如下:

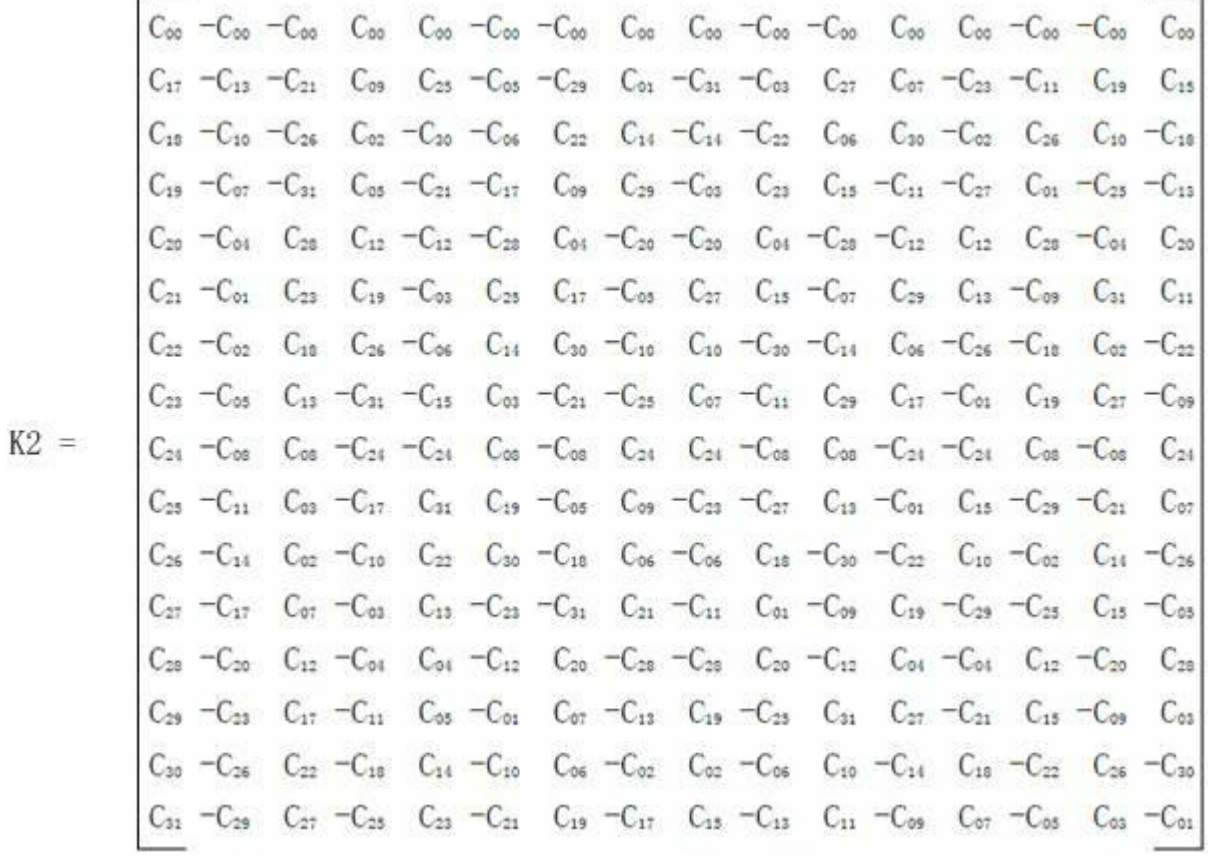

矩阵 K3 具体表示如下:

 $\overline{\mathbf{r}}$ 

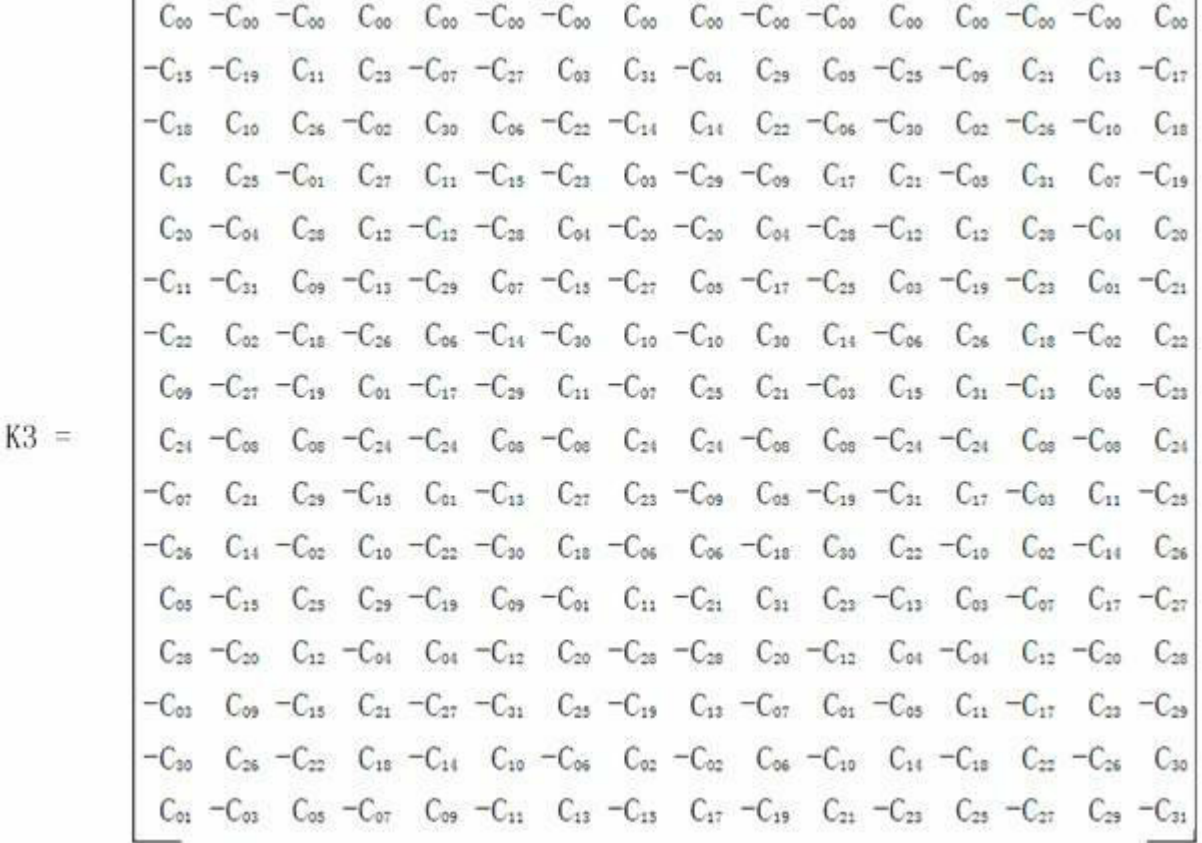

变换矩阵 C16X16 的系数取值如下:

 $\sqrt{5}$ 

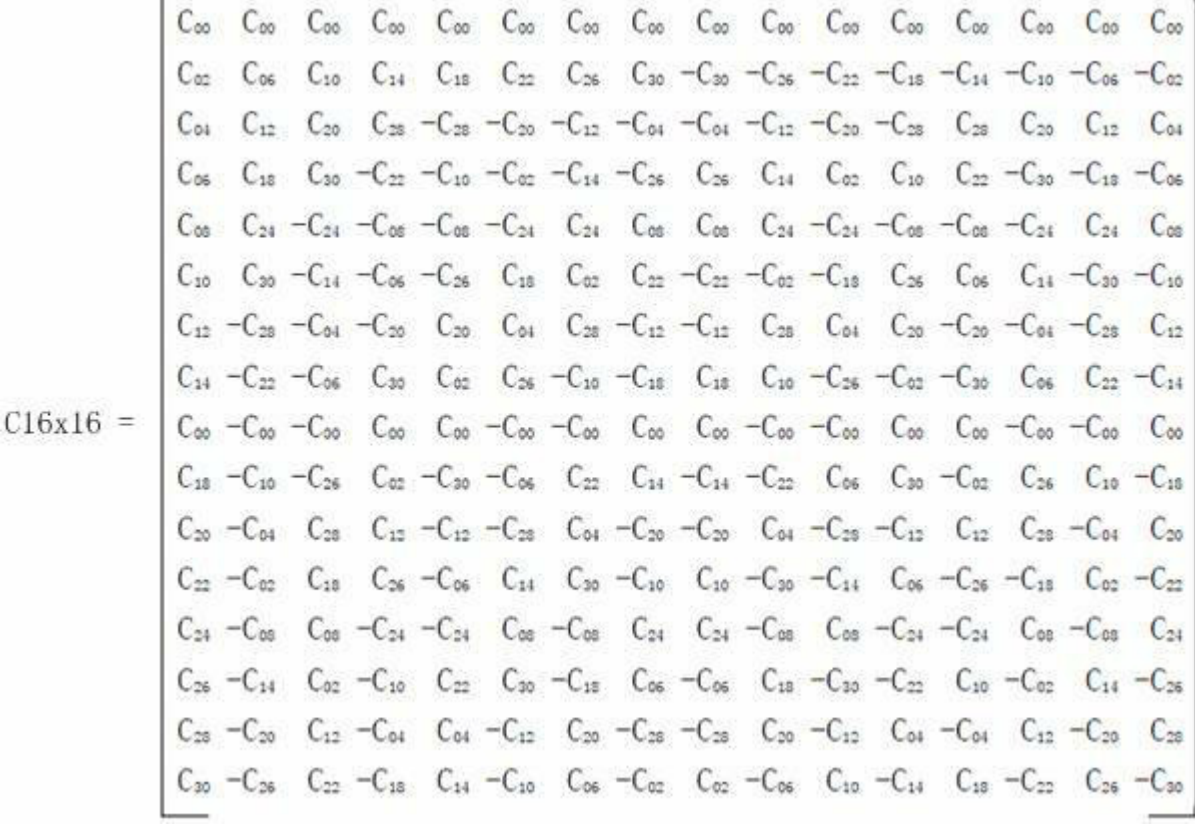

变换矩阵 C8X8 的系数取值如下:

$$
C_{\infty} \quad C_{\infty} \quad C_{\infty} \quad C_{\infty} \quad C_{\infty} \quad C_{\infty} \quad C_{\infty} \quad C_{\infty}
$$
\n
$$
C_{\infty} \quad C_{12} \quad C_{20} \quad C_{26} \quad -C_{23} \quad -C_{20} \quad -C_{12} \quad -C_{04}
$$
\n
$$
C_{\infty} \quad C_{24} \quad -C_{24} \quad -C_{\infty} \quad -C_{\infty} \quad -C_{\infty} \quad C_{24} \quad C_{24} \quad C_{\infty}
$$
\n
$$
C_{12} \quad -C_{23} \quad -C_{04} \quad -C_{20} \quad C_{\infty} \quad C_{\infty} \quad C_{04} \quad C_{25} \quad -C_{12}
$$
\n
$$
C_{\infty} \quad -C_{\infty} \quad -C_{\infty} \quad C_{\infty} \quad C_{\infty} \quad C_{\infty} \quad -C_{\infty} \quad -C_{\infty} \quad C_{\infty}
$$
\n
$$
C_{\infty} \quad -C_{\infty} \quad C_{26} \quad C_{12} \quad -C_{12} \quad -C_{24} \quad C_{\infty} \quad -C_{\infty}
$$
\n
$$
C_{25} \quad -C_{\infty} \quad C_{\infty} \quad -C_{24} \quad -C_{24} \quad C_{\infty} \quad -C_{\infty} \quad C_{24}
$$
\n
$$
C_{26} \quad -C_{20} \quad C_{12} \quad -C_{04} \quad C_{04} \quad -C_{12} \quad C_{20} \quad -C_{25}
$$

变换矩阵 C4X4 的系数取值如下:

$$
C_{4x4} = \begin{bmatrix} C_{00} & C_{00} & C_{00} & C_{00} \\ C_{08} & C_{24} & -C_{24} & -C_{08} \\ C_{00} & -C_{00} & -C_{00} & C_{00} \\ C_{24} & -C_{08} & C_{08} & -C_{24} \end{bmatrix}
$$

3. 根据权利要求 2 所述的方法,其特征在于步骤(2)中,对于32 点的一维整数离散余 弦变换,将输入的32个系数进行32点蝶形运算,得到32个输出结果;记输入的待变换向量 X32 为:

 $\circ$ 

 $\,6\,$ 

X32 = [X00, X01, X02, X03, X04, X05, X06, X07, X08, X09, X10, X11, X12, X13, X14, X15,

X16, X17, X18, X19, X20, X21, X22, X23, X24, X25, X26, X27, X28, X29, X30, X31]

32个输出结果分别记为 TO、T1、T2、T3、T4、T5、T6、T7、T8、T9、T10、T11、T12、T13、T14、 T15、T16、T17、T18、T19、T20、T21、T22、T23、T24、T25、T26、T27、T28、T29、T30、T31。

4. 根据权利要求3所述的方法,其特征在于步骤(3)中,

对于16点的一维整数离散余弦变换,将输入的16个系数进行16点蝶形运算,得到16 个输出结果;记输入的待变换向量 X16 为:

 $X16 =$  [X00, X01, X02, X03, X04, X05, X06, X07, X08, X09, X10, X11, X12, X13, X14, X15]

如果当前的变换尺寸为 16x16, 那么以 X16 作为输入, 否则以 32 点蝶形变换 B32 模块 的输出 T0、T1、T2、T3、T4、T5、T6、T7、T8、T9、T10、T11、T12、T13、T14、T15 作为输入,然后 再进行 16 点的蝶形运算;16 个输出结果分别记为分别记为 S0、S1、S2、S3、S4、S5、S6、S7、 S8、S9、S10、S11、S12、S13、S14、S15, 其中 S0、S1、S2、S3、S4、S5、S6、S7 将作为 8 点蝶形运 算模块 B8 的输入。

5. 根据权利要求 4 所述的方法,其特征在于步骤(4) 中,

对于8点的一维整数离散余弦变换,将输入的8个系数进行8点蝶形运算,得到8个输 出结果;记输入的待变换向量 X8 为:

 $X8 =$  [X00, X01, X02, X03, X04, X05, X06, X07]

如果当前的变换尺寸为8x8,那么以X16作为输入,否则以16点蝶形变换B16模块的输 出 S0、S1、S2、S3、S4、S5、S6、S7 作为输入, 然后再进行 8 点的蝶形运算; 8 个输出结果分别 记为分别记为 RO、R1、R2、R3、R4、R5、R6、R7。

6. 根据权利要求5所述的方法,其特征在于步骤(5)中,

对于 4 点的一维整数离散余弦变换, 根据 4x4、8x8、16x16 和 32x32 四种不同的变换尺 寸,分别设计相应的多输出常系数乘法器:MCMO、MCM1、MCM2和 MCM3;通过对乘法器系数进 行配置即可实现对各种不同视频标准的支持;

如果当前变换的尺寸为4x4,那么将待变换的4个输入系数X00,X01,X02,X03作为多输 出常系数乘法器 MCMO 的输入, 否则将 8 点蝶形运算 B8 模块的输出 RO、R1、R2、R3 作为多输 出常系数乘法器 MCMO 的输入,多输出常系数乘法器 MCMO 的输出记为 PO、P1、P2、P3;

如果当前变换的尺寸不是 4x4,那么将 8 点蝶形运算 B8 模块的输出 R4、R5、R6、R7 作为 多输出常系数乘法器 MCM1 的输入,多输出常系数乘法器 MCM1 的输出记为 P4、P5、P6、P7;

如果当前变换的尺寸是 16x16 或 32x32, 那么将 16 点蝶形运算 B16 模块的输出 S8、S9、 S10、S11、S12、S13、S14、S15 作为多输出常系数乘法器 MCM2 的输入,多输出常系数乘法器 MCM2 的输出记为 P8、P9、P10、P11、P12、P13、P14、P15;

如果当前变换的尺寸是 32x32, 那么将 32 点蝶形运算 B32 模块的输出 S16、S17、S18、 S19、S10、S21、S22、S23、S24、S25、S26、S27、S28、S29、S30、S31作为多输出常系数乘法器 MCM3 的输入,多输出常系数乘法器 MCM3 的输出记为 P16、P17、P18、P19、P10、P21、P22、P23、 P24、P25、P26、P27、P28、P29、P30、P31。

7. 根据权利要求6所述的方法,其特征在于步骤(6)中,

对于 4 点蝶形运算模块: B4x4, 步骤(5) 中的输出 P0、P1、P2、P3 作为本次运算的输入, 运算的结果分别记为 Y00、Y16、Y08、Y24:如果当前的变换尺寸是 4x4,那么 Y00、Y16、Y08、

 $\overline{7}$ 

Y24 即为即为 4 点一维整数离散余弦变换的结果;

对于 4 点加法树模块: D4X4, 步骤(5) 中的输出 P4、P5、P6、P7 作为本次运算的输入, 运算的结果分别记为 Y04、Y20、Y12、Y28;如果当前的变换尺寸是 8x8,那么 Y00、Y16、Y08、 Y24、Y04、Y20、Y12、Y28 即为即为 8 点一维整数离散余弦变换的结果;

对于8点加法树模块: D8X8,步骤(5)中的输出P8、P9、P10、P11、P12、P13、P14、P15作 为本次运算的输入,运算的结果分别记为 Y02、Y18、Y10、Y26、Y06、Y22、Y14、Y30:如果当前 的变换尺寸是 16x16,那么 Y00、Y16、Y08、Y24、Y04、Y20、Y12、Y28、Y02、Y18、Y10、Y26、Y06、 Y22、Y14、Y30 即为即为16 点一维整数离散余弦变换的结果;

对于 16 点加法树模块: D16X16,步骤(2)中的输出 P16、P17、P18、P19、P10、P21、P22、 P23、P24、P25、P26、P27、P28、P29、P30、P31,作为本次运算的输入,运算的结果分别记为 Y01、 Y17、Y09、Y25、Y05、Y21、Y13、Y29、Y03、Y19、Y11、Y27、Y07、Y23、Y15、Y3 ;如果当前的变换 尺寸是 32x32,那么 Y00、Y16、Y08、Y24、Y04、Y20、Y12、Y28、Y02、Y18、Y10、Y26、Y06、Y22、 Y14、Y30、Y01、Y17、Y09、Y25、Y05、Y21、Y13、Y29、Y03、Y19、Y11、Y27、Y07、Y23、Y15、Y31 即 为即为32点一维整数离散余弦变换的结果。

## 适用于多种视频标准、多尺寸二维整数余弦变换的通用方

#### 法

#### 技术领域

本发明属于数字视频信号编码技术领域,具体涉及一种适用于多种视频标准、可  $[0001]$ 支持变换尺寸为 4x4、8x8、16x16 和 32x32 的二维整数离散余弦变换的通用方法。

#### 背景技术

随着视频编码技术的发展,越来越多的视频编码标准进入了应用领域: VCD/DVD  $[0002]$ 视频光盘中普通采用 MPEG-1/MPEG-2 视频标准, 蓝光光盘中采用 H. 264 标准或 VC-1 标准, 网络视频中普遍采用 RealVideo 或 MPEG-4 标准, 而 AVS 视频标准已经成为中国的国家标 准。很多新的标准如 H.265/HEVC(High Efficiency Video Coding)等也在制定当中。

[0003] 由于离散余弦变换能够对频域上的能量进行有效地集中,便于进一步压缩处理, 所以现有的视频编码标准绝大多数都采用了离散余弦变换对视频信号进行处理。传统的 MPEG-1、MPEG-2 视频标准中采用的是浮点离散余弦变换,由于数字信号处理时需要对浮点 数截位,从而容易导致变换前后数据的失配问题,所以新一代标准如 H. 264、VC-1、AVS 等标 准普遍采用整数离散余弦变换。

[0004] 由于当前多种标准并存的格局将长期存在,支持多种视频标准是当前编解码技术 中的重要研究领域,有着迫切的实际需求。各种视频标准中二维离散余弦变换的尺寸大小 有所不同。对于画面比较平坦的视频场景,较大的变换尺寸能够提高编码压缩效率。但是 大的变换尺寸也使得运算复杂度大大增加。MPEG-1/MPEG-2/MPEG-4 中采用的尺寸是 8x8; H. 264 和 VC-1 采用的尺寸是 4x4 和 8x8 :而正在制定当中的最新视频标准 HEVC 采用的变换 尺寸有 4 种: 4x4、8x8、16x16 和 32x32。为了更好的支持多标准编解码技术, 有必要采取一 种通用的架构来实现各种不同尺寸的整数离散余弦变换。

#### 发明内容

[0005] 本发明的目的在于提出一个适用于多种视频标准、多尺寸二维整数离散余弦变换 的通用方法。

各种不同的视频标准规定了不同的变换尺寸和变换系数矩阵,但是由于这些变换  $[0006]$ 都是基于离散余弦变换衍生而来的,不同的变换尺寸和变换系数矩阵之间有很多相似之 处。本发明充分利用了这种相关性, 进而提出了一种通用的变换方法, 可以提高硬件复用程 度,降低运算复杂度。

 $[0007]$ 本发明提出的方法具体可以分为如下 6 个步骤:

 $[0008]$ (1)根据离散余弦变换的特性,将一个二维整数离散余弦变换转换为两次一维整 数离散余弦变换,即先进行水平方向的一维变换,然后再进行垂直方向的一维变换:

(2)如果当前进行的是32点的一维整数离散余弦变换,对输入的32个系数进行  $[0009]$ 32 点蝶形运算,得到32个输出结果:

(3)如果当前进行的是16点的一维整数离散余弦变换,则跳过第(2)步骤,对输入  $[0010]$ 

的 16 个系数进行 16 点蝶形运算, 得到 16 个输出结果;

[0011] (4)如果当前进行的是8点的一维整数离散余弦变换,则跳过第(2)、(3)步骤,对 输入的8个系数进行8点蝶形运算,得到8个输出结果:

[0012] (5)如果当前进行的是 4 点的一维整数离散余弦变换, 则跳过第(2)、(3)、(4) 步 骤。根据 4x4、8x8、16x16 和 32x32 四种不同的变换尺寸, 分别设计相应的多输出常系数乘 法器:MCMO、MCM1、MCM2 和 MCM3。通过对乘法器系数进行配置即可实现对各种不同视频标 准的支持;

[0013] (6) 设计四组运算模块: B4x4、D4x4、D8x8 和 D16x16, 对多输出常系数乘法器的输 出进行处理;其中, B4x4 模块为 4 点的蝶形运算模块, D4x4 模块为 4 点的加法树模块, D8x8 模块为8点的加法树模块,D16x16 为16点的加法树模块;B4x4 模块的4个输出即为4点一 维整数离散余弦变换的结果, B4x4 和 D4x4 的 8 个输出即为 8 点一维整数离散余弦变换的结 果, B4x4、D4x4 和 D8x8 的 16 个输出即为 16 点一维整数离散余弦变换的结果, B4x4、D4x4、 D8x8 和 D16x16 的 32 个输出即为 32 点一维整数离散余弦变换的结果。

本发明的有益效果:  $[0014]$ 

从上述步骤可以看到,本发明实现了用于计算小尺寸二维整数离散余弦变换的运  $[0015]$ 算单元完全复用到更大尺寸的二维整数离散余弦变换的运算过程中,从而有效地降低了整 体的运算复杂度和硬件实现成本。

 $[0016]$ 另外,本发明方法具有很好的可扩展性。如果在将来需要支持更多新的视频标准, 只需要对相应的多输出常系数乘法器:MCMO、MCM1、MCM2和 MCM3 做相应改动即可,其它模块 如蝶形运算模块和加法树模块可保持不变,因而本方法具有很好的可扩展性,可以适应不 断发展中的各种新兴视频编解码技术。

#### 附图说明

 $[0017]$ 图 1:两维离散整数余弦变换的整体框图。

 $[0018]$ 图 2:4点、8点、16点和32点一维离散整数余弦变换的整体框图。

- $[0019]$ 图 3:多输出常系数乘法器 MCMO 的结构框图。
- $[0020]$ 图 4:多输出常系数乘法器 MCM1 的结构框图。
- 图 5:多输出常系数乘法器 MCM2 的结构框图。  $[0021]$
- 图 6:多输出常系数乘法器 MCM3 的结构框图。  $[0022]$
- $[0023]$ 图 7:4 点蝶形运算模块(B4x4)的结构框图。
- $[0024]$ 图 8:4 点加法树模块(D4x4)的结构框图。
- 图 9:8 点加法树模块(D8x8)的结构框图。  $[0025]$
- $[0026]$ 图 10:16 点加法树模块(D16x16) 的结构框图。

#### 具体实施方式

下面结合附图对本发明做讲一步的描述。  $[0027]$ 

 $[0028]$ 本发明提出了一个话用干多种视频标准、多尺寸二维整数余弦变换的通用方法, 其具体实施方式如下述的 6 个步骤:

 $[0029]$ (1) 将一个二维整数离散余弦变换转换为两次一维整数离散余弦变换。  $[0030]$ 二维整数离散余弦变换可以用如下公式表示:

 $Y = C*X*C<sup>T</sup>$  $[0031]$ 

 $(1)$ 

其中, X 为需要进行二维整数离散余弦变换的输入矩阵, C 代表整数离散余弦变换  $[0032]$ 的系数矩阵,\*代表矩阵乘法,CT代表C的转置矩阵,Y代表二维整数离散余弦变换的计算结 果。对应于四种不同的变换尺寸,本发明中矩阵 C、X、Y 的大小可以分别为 4x4、8x8、16x16 和 32x32。

 $[0033]$ 根据矩阵运算的性质,对公式(1)进行变换可得:  $Y = ((X * C^T)^T * C^T)^T$  $(2)$  $[0034]$ 如果令  $[0035]$  $D = (X * C^T)^T$ ,  $[0036]$  $(3)$  $[0037]$ 那么  $Y = (D*C<sup>T</sup>)<sup>T</sup>$  $[0038]$  $(4)$ 

 $[0039]$ 这样二维整数离散余弦变换就可以转换为两次一维整数离散余弦变换。公式(3) 表示先对矩阵 Y 的每一行的所有系数进行一维整数离散余弦变换并将变换结果得到的矩 阵进行转置操作,此步骤称为行变换操作。公式(4)表示对矩阵 D 再进行一次一维整数离 散余弦变换并将此变换结果再次进行转置操作,此步骤称为列变换操作,其运算结果就是 矩阵 X,即为二维整数离散余弦变换的运算结果。

 $[0040]$ 根据离散余弦变换的特性, 32x32 点整数离散余弦变换的变换矩阵 C32X32 可以表 示为一个大小为 32x32 的矩阵, 它可以分割为 4 个 16x16 的矩阵, 分别为 K0、K1、K2、K3, 具 体如下:

 $[0041]$ 

$$
C32x32 = \begin{bmatrix} K0 & 1 & K1 \\ - & - & + & - & - \\ K2 & 1 & K3 \\ \end{bmatrix}
$$

其中,矩阵 K0 具体表示如下:  $[0042]$  $[0043]$ 

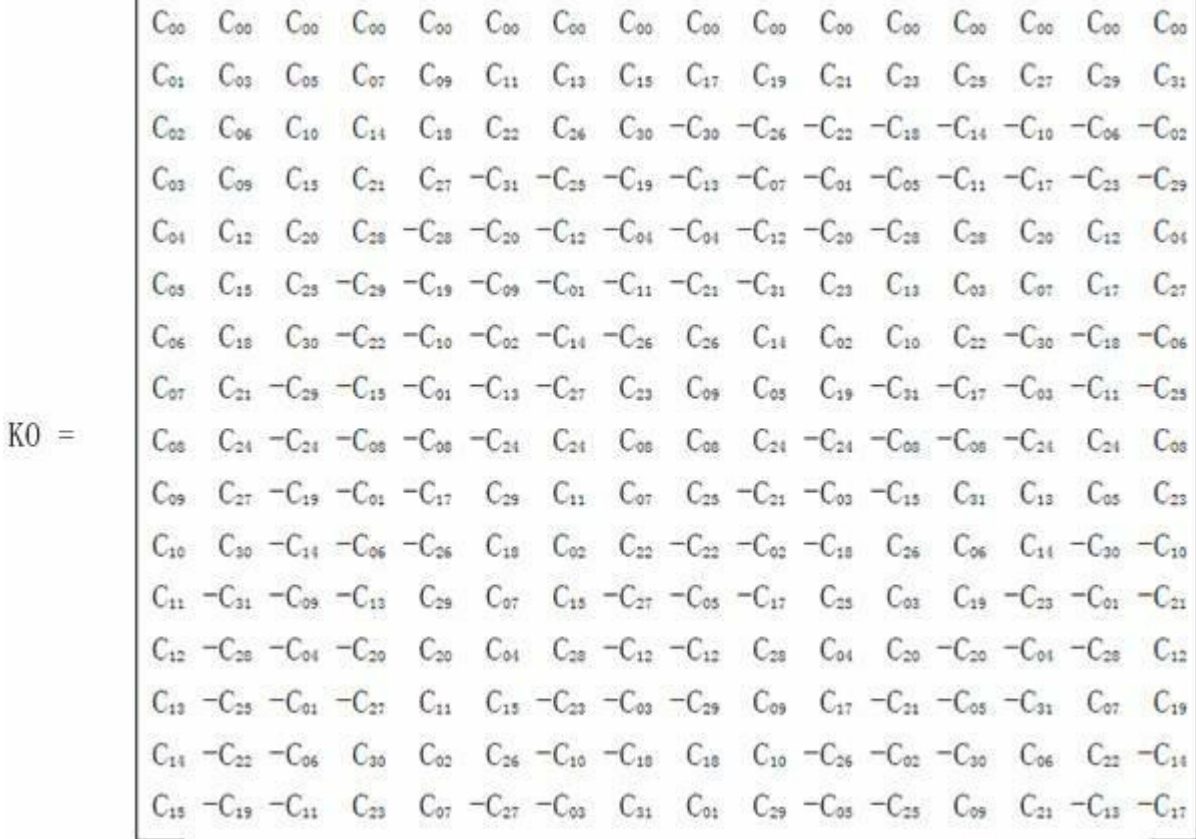

矩阵 K1 具体表示如下:  $[0044]$ 

 $[0045]$ 

 $K1 =$ 

 $-C_{31}$  -C<sub>29</sub> -C<sub>27</sub> -C<sub>23</sub> -C<sub>23</sub> -C<sub>21</sub> -C<sub>19</sub> -C<sub>17</sub> -C<sub>15</sub> -C<sub>13</sub> -C<sub>11</sub> -C<sub>09</sub> -C<sub>07</sub> -C<sub>03</sub> -C<sub>03</sub> -C<sub>01</sub>  $-C_{02}$   $-C_{06}$   $-C_{10}$   $-C_{14}$   $-C_{15}$   $-C_{22}$   $-C_{26}$   $-C_{30}$   $C_{30}$   $C_{26}$   $C_{22}$   $C_{18}$   $C_{19}$   $C_{10}$   $C_{06}$   $C_{02}$  $C_{29}$   $C_{23}$   $C_{17}$   $C_{11}$   $C_{03}$   $C_{01}$   $C_{07}$   $C_{13}$   $C_{19}$   $C_{25}$   $C_{31}$   $-C_{27}$   $-C_{13}$   $-C_{09}$   $-C_{00}$  $C_{04}$   $C_{12}$   $C_{20}$   $C_{23}$   $-C_{23}$   $-C_{20}$   $-C_{12}$   $-C_{04}$   $-C_{12}$   $-C_{20}$   $-C_{23}$   $C_{23}$   $C_{24}$   $C_{04}$   $C_{12}$   $C_{04}$  $-C_{27}$  -C<sub>17</sub> -C<sub>07</sub> -C<sub>03</sub> -C<sub>13</sub> -C<sub>13</sub> -C<sub>23</sub> C<sub>31</sub> C<sub>21</sub> C<sub>11</sub> C<sub>01</sub> C<sub>09</sub> C<sub>19</sub> C<sub>29</sub> -C<sub>23</sub> -C<sub>15</sub> -C<sub>05</sub>  $-C_{06} - C_{18} - C_{30} - C_{20} - C_{10} - C_{10} - C_{02} - C_{14} - C_{26} - C_{16} - C_{10} - C_{10} - C_{22} - C_{30} - C_{18} - C_{06}$  $C_{25}$   $C_{11}$   $C_{03}$   $C_{17}$   $C_{31}$   $-C_{19}$   $-C_{05}$   $-C_{09}$   $-C_{23}$   $C_{27}$   $C_{13}$   $C_{01}$   $C_{15}$   $C_{29}$   $-C_{21}$   $-C_{07}$  $C_{08}$   $C_{24}$   $-C_{24}$   $-C_{08}$   $-C_{08}$   $-C_{24}$   $C_{24}$   $C_{08}$   $C_{08}$   $C_{24}$   $-C_{24}$   $-C_{08}$   $-C_{08}$   $-C_{24}$   $C_{24}$   $C_{08}$  $-C_{23}$  -Cos -C<sub>13</sub> -C<sub>31</sub> C<sub>15</sub> C<sub>03</sub> C<sub>21</sub> -C<sub>25</sub> -C<sub>07</sub> -C<sub>11</sub> -C<sub>29</sub> C<sub>17</sub> C<sub>01</sub> C<sub>19</sub> -C<sub>27</sub> -C<sub>09</sub>  $-C_{10} - C_{30} - C_{14} - C_{06} - C_{26} - C_{18} - C_{02} - C_{22} - C_{22} - C_{02} - C_{16} - C_{16} - C_{06} - C_{14} - C_{30} - C_{10}$  $C_{21}$   $C_{01}$   $C_{23}$   $-C_{19}$   $-C_{03}$   $-C_{25}$   $C_{17}$   $C_{05}$   $C_{27}$   $-C_{15}$   $-C_{07}$   $-C_{29}$   $C_{13}$   $C_{09}$   $C_{31}$   $-C_{11}$  $C_{12}$  -C<sub>28</sub> -C<sub>04</sub> -C<sub>20</sub> C<sub>20</sub> C<sub>04</sub> C<sub>28</sub> -C<sub>12</sub> -C<sub>12</sub> C<sub>28</sub> C<sub>04</sub> C<sub>20</sub> -C<sub>20</sub> -C<sub>04</sub> -C<sub>25</sub> C<sub>12</sub>  $-C_{19}$   $-C_{07}$   $C_{31}$   $C_{05}$   $C_{21}$   $-C_{17}$   $-C_{09}$   $C_{29}$   $C_{03}$   $C_{25}$   $-C_{15}$   $-C_{11}$   $C_{27}$   $C_{01}$   $C_{25}$   $-C_{13}$  $-C_{14} \quad C_{22} \quad C_{06} \ -C_{30} \ -C_{02} \ -C_{26} \quad C_{10} \quad C_{18} \ -C_{18} \ -C_{10} \quad C_{26} \quad C_{02} \quad C_{00} \ -C_{06} \ -C_{22} \quad C_{14}$  $C_{17}$   $C_{13}$   $-C_{21}$   $-C_{09}$   $C_{25}$   $C_{05}$   $-C_{29}$   $-C_{01}$   $-C_{31}$   $C_{03}$   $C_{27}$   $-C_{07}$   $-C_{23}$   $C_{11}$   $C_{19}$   $-C_{15}$ 

í.

 $[0046]$ 矩阵 K2 具体表示如下:

 $[0047]$ 

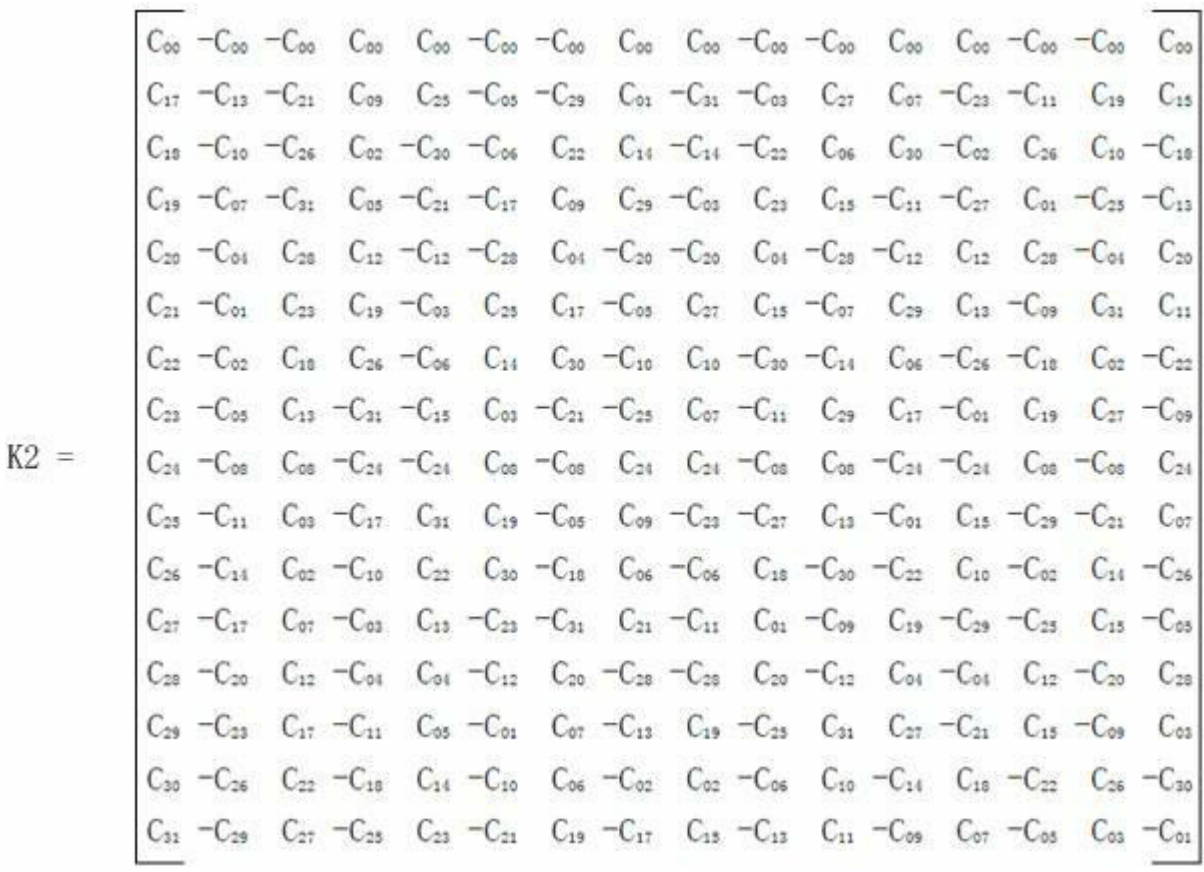

矩阵 K3 具体表示如下:  $[0048]$ 

 $[0049]$ 

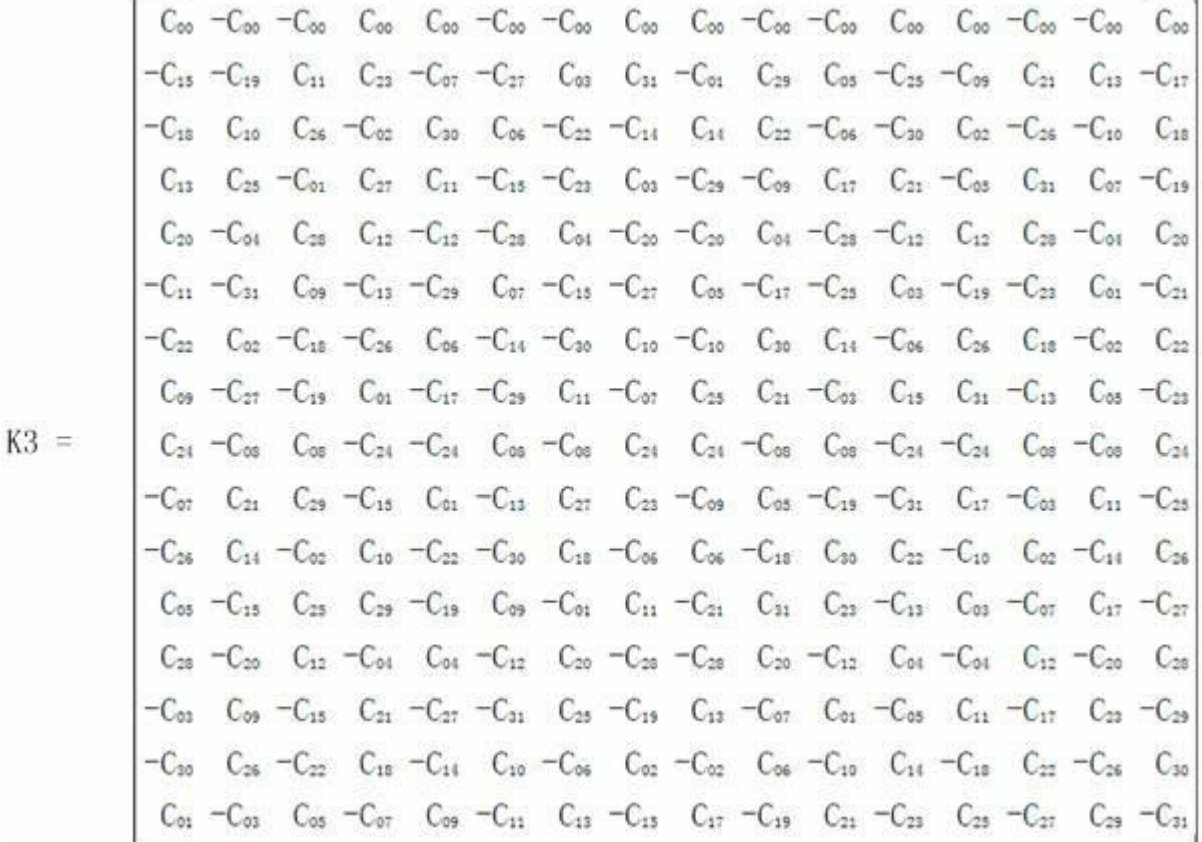

[0050] 较小尺寸(4x4、8x8、16x16) 整数离散余弦变换的变换矩阵可以由矩阵 C32 X32 的各个系数组合而成,可以将这三个矩阵分别用 C4X4、C8X8 和 C16X16 来表示。变换矩阵 C16X16 的系数取值如下所示:  $[0051]$ 

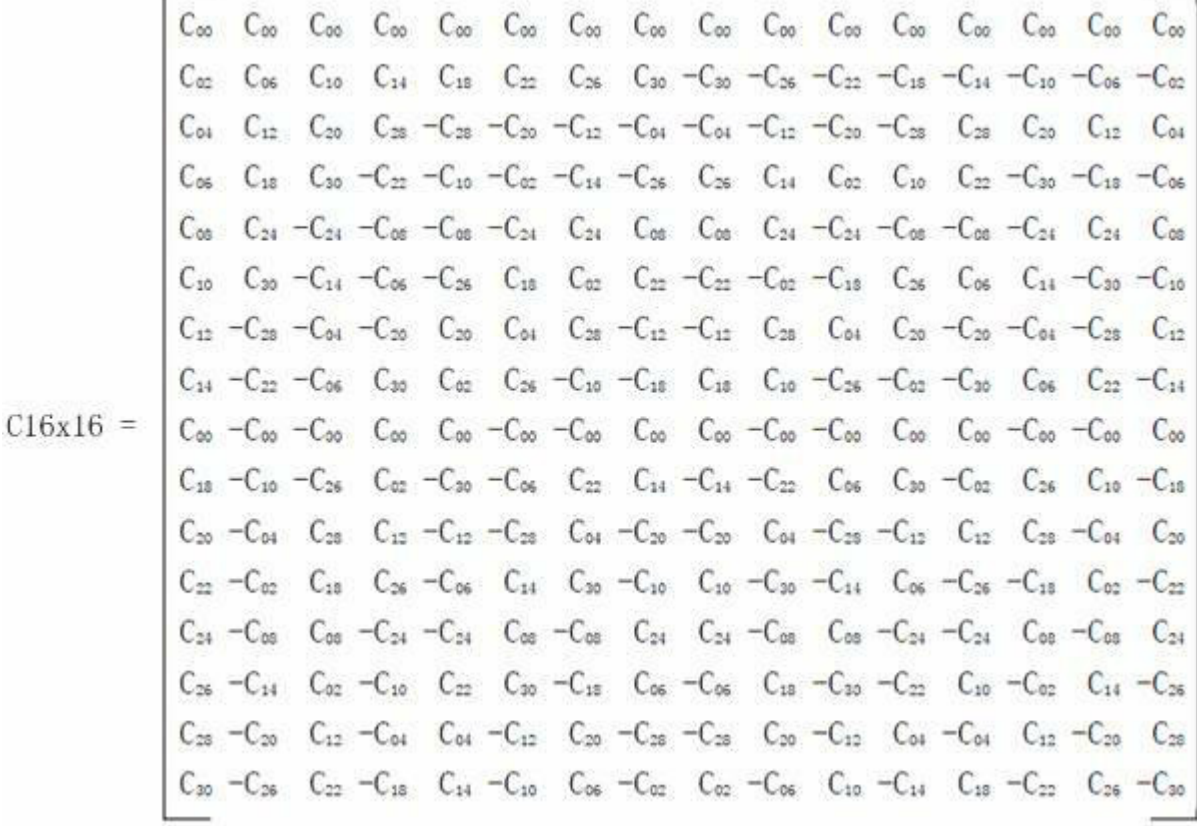

变换矩阵 C8X8 的系数取值如下所示:  $[0052]$ 

 $[0053]$ 

$$
C_{\infty} \quad C_{\infty} \quad C_{\infty} \quad C_{\infty} \quad C_{\infty} \quad C_{\infty} \quad C_{\infty} \quad C_{\infty}
$$
\n
$$
C_{\infty} \quad C_{12} \quad C_{20} \quad C_{28} \quad -C_{28} \quad -C_{20} \quad -C_{12} \quad -C_{04}
$$
\n
$$
C_{\infty} \quad C_{24} \quad -C_{24} \quad -C_{\infty} \quad -C_{\infty} \quad -C_{\infty} \quad C_{24} \quad C_{\infty}
$$
\n
$$
C_{12} \quad -C_{23} \quad -C_{04} \quad -C_{20} \quad C_{20} \quad C_{04} \quad C_{25} \quad -C_{12}
$$
\n
$$
C_{\infty} \quad -C_{\infty} \quad -C_{\infty} \quad C_{\infty} \quad C_{\infty} \quad C_{\infty} \quad -C_{\infty} \quad C_{\infty}
$$
\n
$$
C_{20} \quad -C_{04} \quad C_{26} \quad C_{12} \quad -C_{12} \quad -C_{23} \quad C_{04} \quad -C_{20}
$$
\n
$$
C_{24} \quad -C_{\infty} \quad C_{\infty} \quad -C_{24} \quad -C_{24} \quad C_{\infty} \quad -C_{\infty} \quad C_{\infty}
$$
\n
$$
C_{25} \quad -C_{20} \quad C_{12} \quad -C_{04} \quad C_{04} \quad -C_{12} \quad C_{\infty} \quad -C_{25}
$$

变换矩阵 C4X4 的系数取值如下所示:  $[0054]$ 

 $[0055]$ 

$$
C4x4 = \begin{bmatrix} C_{00} & C_{00} & C_{00} & C_{00} \\ C_{08} & C_{24} & -C_{24} & -C_{08} \\ C_{00} & -C_{00} & -C_{00} & C_{00} \\ C_{24} & -C_{08} & C_{08} & -C_{24} \end{bmatrix}
$$

整个二维整数离散余弦变换的实现框图如图 2 所示, 图中的圆圈代表两个数相  $[0056]$ 加的加法,连线下方的"-"代表将输入的数字取负值。行变换和列变换操作可以共用同一个 一维整数离散余弦变换模块,提高了系统的复用性,降低了整个系统的实现成本。本步骤具 体介绍了将二维整数离散余弦变换变成两个一维整数离散余弦变换的方法。随后的第2-6 步骤具体介绍一维整数离散余弦变换的实现方法。

(2) 如果当前进行的是 32 点的一维整数离散余弦变换, 对输入的 32 个系数进行  $[0057]$ 32 点蝶形运算,得到32个输出结果。

对于 32 点一维整数离散余弦变换, 令输入的待变换向量 X32 为:  $[0058]$ 

 $[0059]$ X32 = [X00, X01, X02, X03, X04, X05, X06, X07, X08, X09, X10, X11, X12, X13, X14, X15,

 $[0060]$ X16, X17, X18, X19, X20, X21, X22, X23, X24, X25, X26, X27, X28, X29, X30, X31]

以 X32 作为输入, 进行 32 点的蝶形运算。32 点的蝶形运算的流程如图 2 中黑框  $[0061]$ 标示的 B32 模块所示,将其 32 个输出结果分别记为 T0、T1、T2、T3、T4、T5、T6、T7、T8、T9、 T10、T11、T12、T13、T14、T15、T16、T17、T18、T19、T20、T21、T22、T23、T24、T25、T26、T27、 T28、T29、T30、T31。

(3)如果当前进行的是16点的一维整数离散余弦变换,则跳过第(2)步骤,对输入  $[0062]$ 的 16 个系数进行 16 点蝶形运算,得到 16 个输出结果。

对于16点一维整数离散余弦变换, 令输入的待变换向量 X16 为:  $[0063]$ 

 $[0064]$  $X16 =$   $\begin{bmatrix} X00, X01, X02, X03, X04, X05, X06, X07, X08, X09, X10, X11, X12, X13, X14, \end{bmatrix}$  $X15$ ]

 $[0065]$ 如果当前的变换尺寸为16x16,那么以X16作为输入,否则以32点蝶形变换B32模 块的输出 T0、T1、T2、T3、T4、T5、T6、T7、T8、T9、T10、T11、T12、T13、T14、T15 作为输入,然后 再进行 16 点的蝶形运算。16 点的蝶形运算的流程如图 2 中黑框标示的 B16 模块所示。将 其 16个输出结果分别记为分别记为 S0、S1、S2、S3、S4、S5、S6、S7、S8、S9、S10、S11、S12、 S13、S14、S15。其中 S0、S1、S2、S3、S4、S5、S6、S7 将作为 8 点蝶形运算模块 B8 的输入。

(4) 如果当前进行的是8点的一维整数离散余弦变换,则跳过第(2)、(3) 步骤,对  $[0066]$ 输入的8个系数进行8点蝶形运算,得到8个输出结果。

 $[0067]$ 对于 8 点一维整数离散余弦变换, 令输入的待变换向量 X8 为:

 $X8 =$  [X00, X01, X02, X03, X04, X05, X06, X07]  $[0068]$ 

如果当前的变换尺寸为8x8,那么以X16作为输入,否则以16点蝶形变换B16模块  $[0069]$ 的输出 S0、S1、S2、S3、S4、S5、S6、S7 作为输入,然后再进行 8 点的蝶形运算。 8 点的蝶形运 算的流程如图 2 中黑框标示的 B8 模块所示。将其 8 个输出结果分别记为分别记为 R0、R1、  $R2, R3, R4, R5, R6, R7$ .

[0070] (5)如果当前进行的是 4 点的一维整数离散余弦变换, 则跳过第(2)、(3)、(4)步 骤。根据 4x4、8x8、16x16 和 32x32 四种不同的变换尺寸, 分别设计相应的多输出常系数乘 法器(MCMO、MCM1、MCM2 和 MCM3)。通过对乘法器系数进行配置即可实现对各种不同视频标 准的支持。

如果当前变换的尺寸为 4x4, 那么将待变换的 4 个输入系数 Xoo, Xo1, Xo2, Xo3 作为多  $[0071]$ 输出常系数乘法器 MCMO 的输入, 否则将 8 点蝶形运算 B8 模块的输出 RO、R1、R2、R3 作为多 输出常系数乘法器 MCMO 的输入,多输出常系数乘法器 MCMO 的输出记为 PO、P1、P2、P3。多 输出常系数乘法器 MCMO 需要支持的常系数乘数如图 3 所示。

如果当前变换的尺寸不是 4x4,那么将 8 点蝶形运算 B8 模块的输出 R4、R5、R6、R7  $[0072]$ 作为多输出常系数乘法器 MCM1 的输入,多输出常系数乘法器 MCM1 的输出记为 P4、P5、P6、 P7。多输出常系数乘法器 MCM1 需要支持的常系数乘数如图 4 所示。

如果当前变换的尺寸是16x16或32x32,那么将16点蝶形运算B16模块的输出S8、  $[0073]$ S9、S10、S11、S12、S13、S14、S15 作为多输出常系数乘法器 MCM2 的输入,多输出常系数乘法 器 MCM2 的输出记为 P8、P9、P10、P11、P12、P13、P14、P15。多输出常系数乘法器 MCM2 需要 支持的常系数乘数如图 5 所示。

 $[0074]$ 如果当前变换的尺寸是 32x32, 那么将 32 点蝶形运算 B32 模块的输出 S16、S17、 S18、S19、S10、S21、S22、S23、S24、S25、S26、S27、S28、S29、S30、S31 作为多输出常系数乘法 器 MCM3 的输入,多输出常系数乘法器 MCM3 的输出记为 P16、P17、P18、P19、P10、P21、P22、 P23、P24、P25、P26、P27、P28、P29、P30、P31。多输出常系数乘法器 MCM3 需要支持的常系数 乘数如图 6 所示。

 $[0075]$ 如果要支持多种视频标准,由于不同的视频标准规定了不同的变换系数,需要针 对每一种标准都计算出相应 32 个乘法器输出结果(P0、P1、P2、P3、P4、P5、P6、P7、P8、P9、 P10、P11、P12、P13、P14、P15、P16、P17、P18、P19、P10、P21、P22、P23、P24、P25、P26、P27、 P28、P29、P30、P31),然后根据当前所支持的视频标准选出对应的结果作为输出。

(6)设计四组运算模块(B4x4、D4x4、D8x8 和 D16x16),对多输出常系数乘法器的输  $[0076]$ 出进行处理。B4x4 模块为 4 点的蝶形运算模块,D4x4 模块为 4 点的加法树模块,D8x8 模块 为 8 点的加法树模块, D16x16 为 16 点的加法树模块。B4x4 模块的 4 个输出即为 4 点一维 整数离散余弦变换的结果。B4x4 和 D4x4 的 8 个输出即为 8 点一维整数离散余弦变换的结 果。B4x4、D4x4 和 D8x8 的 16 个输出即为 16 点一维整数离散余弦变换的结果。B4x4、D4x4、 D8x8 和 D16x16 的 32 个输出即为 32 点一维整数离散余弦变换的结果。

4 点蝶形运算(B4x4)的流程如图 7 所示。步骤(5)中的输出 P0、P1、P2、P3 作为本  $[0077]$ 次运算的输入,图中的圆圈代表两个数相加的加法,连线下方的"-"代表将输入的加数去负 值。本次运算的结果分别记为 Y00、Y16、Y08、Y24。如果当前的变换尺寸是 4x4,那么 Y00、 Y16、Y08、Y24 即为即为 4 点一维整数离散余弦变换的结果。

4点加法树模块(D4X4)的整体框图如图 8 所示。步骤(5)中的输出 P4、P5、P6、P7  $[0078]$ 作为本次运算的输入,图中的圆圈代表两个数相加的加法。本次运算的结果分别记为Y04、 Y20、Y12、Y28。如果当前的变换尺寸是 8x8,那么 Y00、Y16、Y08、Y24、Y04、Y20、Y12、Y28 即 为即为8点一维整数离散余弦变换的结果。

8 点加法树模块(D8X8)的整体框图如 9 所示。步骤(5)中的输出 P8、P9、P10、P11、  $[0079]$ P12、P13、P14、P15 作为本次运算的输入, 图中的圆圈代表两个数相加的加法, D4X4 代表上 述的 4 点加法树模块。本次运算的结果分别记为 Y02、Y18、Y10、Y26、Y06、Y22、Y14、Y30。 如果当前的变换尺寸是 16x16,那么 Y00、Y16、Y08、Y24、Y04、Y20、Y12、Y28、Y02、Y18、Y10、 Y26、Y06、Y22、Y14、Y30 即为即为 16 点一维整数离散余弦变换的结果。

16 点加法树模块(D16X16)的整体框图如图 10 所示。步骤(2)中的输出 P16、P17、  $[0080]$ P18、P19、P10、P21、P22、P23、P24、P25、P26、P27、P28、P29、P30、P31,作为本次运算的输入, 图中的圆圈代表两个数相加的加法,D8X8代表上述的8点加法树模块。本次运算的结果分 别记为 Y01、Y17、Y09、Y25、Y05、Y21、Y13、Y29、Y03、Y19、Y11、Y27、Y07、Y23、Y15、Y31。如果

当前的变换尺寸是 32x32,那么 Y00、Y16、Y08、Y24、Y04、Y20、Y12、Y28、Y02、Y18、Y10、Y26、 Y06、Y22、Y14、Y30、Y01、Y17、Y09、Y25、Y05、Y21、Y13、Y29、Y03、Y19、Y11、Y27、Y07、Y23、 Y15、Y31 即为即为 32 点一维整数离散余弦变换的结果。

对于变换尺寸为 4x4 的二维整数离散余弦变换,运算过程为第 1、5、6 步骤。  $[0081]$ 对 于变换尺寸为 8x8 的二维整数离散余弦变换,运算过程为第1、4、5、6 步骤。对于变换尺寸 为16x16的二维整数离散余弦变换,运算过程为第1、3、4、5、6步骤。对于变换尺寸为32x32 的二维整数离散余弦变换,运算过程为第1、2、3、4、5、6步骤。从上述步骤可以看出,各种不 同变换尺寸的整数离散余弦变换之间可以共享运算流程,十分有利于降低硬件开销。同时, 如果需要支持新的视频标准,只需要对步骤2中描述的多输出常系数乘法器作相应修改, 增加一组输出即可,其它步骤无需作任何改动,因此此方法具有非常灵活的可扩展性。

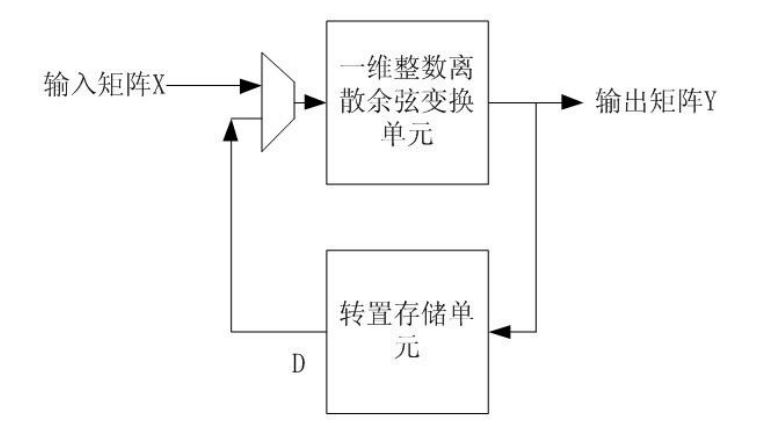

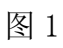

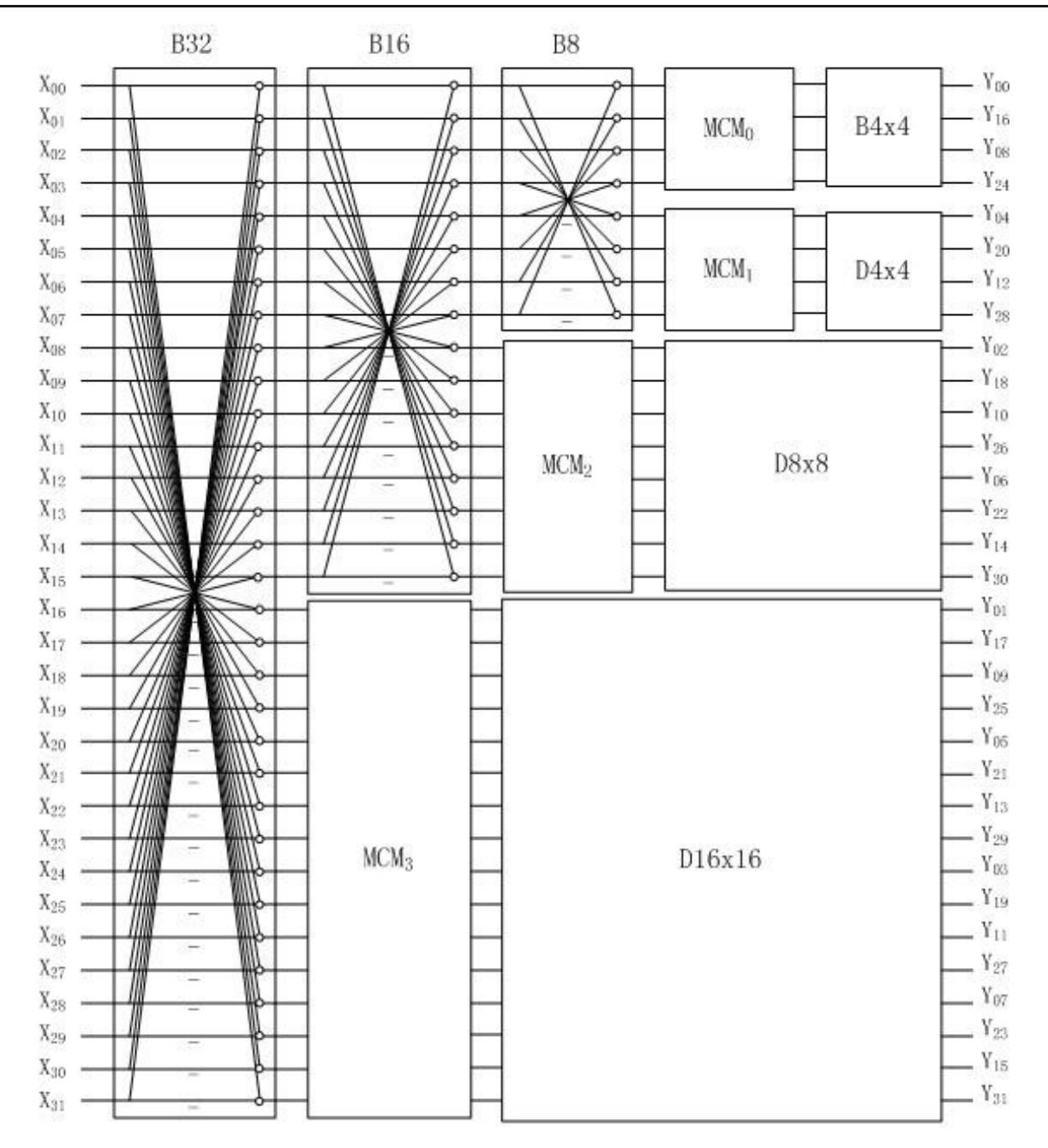

图 2

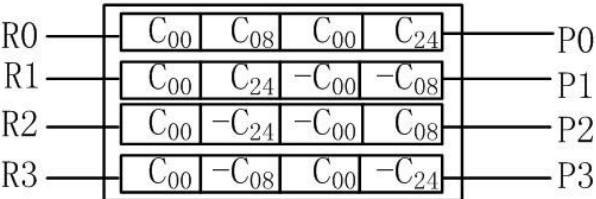

图 3

 $20\,$ 

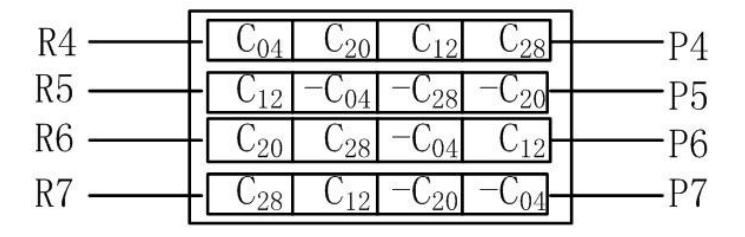

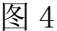

|                | 06<br>$-26$<br>$\mathcal{L}_{22}$                                                                             |                 |
|----------------|----------------------------------------------------------------------------------------------------|-----------------|
|                | $C_{14}$<br>18<br>$-C_{02}$                                                                                   |                 |
|                | $C_{02}$<br>$C_{30}$<br>$C_{18}$<br>$-C_{14}$<br>$\sqrt{26}$<br>$C_{22}$<br>$\overline{\phantom{a}}$<br>$-06$ | P <sub>10</sub> |
|                | $\Box_{18}$<br>$-22.$<br>$10^{-1}$<br>$-26$<br>06                                                             |                 |
| S12            | $\overline{C_{10}}$ $\overline{C_{06}}$<br>$C_{22}$<br>$\int \rho \rho$                                       | P <sub>12</sub> |
| S              | $-C_{02}$<br>$C_{26}$<br>$C_{14}$<br>$C_{30}$<br>$U_{18}$<br>$00 -$<br>26                                     | P13             |
|                | 18<br>$C_{30}$<br>$\left  -\mathrm{C}_{14} \right $<br>$\frac{1}{2}$<br>$\Omega$                              |                 |
| $\mathfrak{b}$ | $C_{06}$ -C <sub>26</sub> -C <sub>10</sub> -C<br>$C_{22}$                                                     | $\mathsf{b}$    |

图 5

| T <sub>16</sub> | $C_{31}$<br>-23<br>$-0.5$<br>0.91<br>$C_{29}$<br>$\mathbf{Q}$<br>$-15$<br>$-09$<br>$C_{25}$<br>$-0.3$<br>U13<br>$-19$                                                                                                    | P16             |
|-----------------|----------------------------------------------------------------------------------------------------|-----------------|
| T <sub>17</sub> | $-C_{29}$<br>$\cup$ 15<br>$C_0q'$<br>L <sub>07</sub><br>0.99<br>(9)<br>1.19<br>しっち<br>$\mathbb{C}^2$<br>$-0.5$<br>$U_{19}$                                                                                                    | P17             |
| T <sub>18</sub> | $C_{27}$<br>$C_{25}$<br>5<br>$-05$<br>$C_{23}$<br>U <sub>07</sub><br>$U^{(1)}$<br>$-03$<br>$U_{17}$<br>$\cup$ 3<br>$C_{29}$<br>U13                                                                                                | P <sub>18</sub> |
| T <sub>19</sub> | $C_{25}$<br>$C_{23}$<br>$C_{19}$<br>$-09$<br>0.99<br>0.97<br>$-91$<br>$-05$<br>5<br>.0                                                                                                    | P <sub>19</sub> |
| T <sub>20</sub> | $C_{23}$<br>25<br>$C_{27}$<br>$C_{07}$<br>$-0.9$<br>$C_{31}$<br>$C_{05}$<br>$C_{29}$<br>$U_{13}$<br>$C_{01}$<br>$\cup$ 0.3<br>U۶<br>$U_{19}$<br>$U_{15}$                                                                          | P <sub>20</sub> |
| T <sub>21</sub> | $-C_{21}$<br>-C93<br>$C_{27}$<br>$-c_{09}$<br>$-C_{31}$<br>$C_{05}$<br>$C_{25}$<br>$C_{15}$<br>11<br>$C_{29}$<br>$C_{19}$<br>$C_{01}$<br>U07<br>$\cup_{03}$<br>17<br>$U_{13}$                                                     | P21             |
| T <sub>22</sub> | $C_{19}$<br>$C_{17}$<br>$-c_{31}$<br>$C_{09}$<br>$\tau_{01}$<br>$\mathbb{C}_{23}$<br>$C_{07}$<br>$\tau_{25}$<br>$C_{15}$<br>$\epsilon$ <sub>03</sub><br>$V_{29}$<br>$C_{27}$<br>$\cup_{21}$<br>$C_{13}$<br>$U_{11}$<br>$C_{05}$   | P <sub>22</sub> |
| T <sub>23</sub> | $-\overline{c}_{17}$ r<br>$C_{21}$<br>$\cdot$ -C <sub>19</sub><br>$-C_{25}$<br>$-C_{03}$<br>$-C_{27}$ .<br>$C_{29}$<br>$C_{31}$<br>$-C_{11}$<br>$-C_{05}$<br>$C_{15}$<br>$C_{01}$<br>$C_{09}$<br>$C_{23}$<br>$C_{07}$<br>$U_{13}$ | P <sub>23</sub> |
| T <sub>24</sub> | $C_{15}$<br>$U^{97}$<br>$U_{17}$<br>$C_{25}$<br>$U_{19}$<br>$\tau_{13}$<br>$C_{09}$<br>$\mathbb{C}_{31}$<br>$C_{23}$<br>$V_{29}$<br>$C_{05}$<br>$C_{07}$<br>$C_{01}$<br>$\mathsf{U}_{03}$<br>$U_{11}$                             | P <sub>24</sub> |
| T <sub>25</sub> | $C_{13}$<br>$C_{23}$<br>$C_{0.5}$<br>$C_{29}$<br>$-31$<br>$U_{15}$<br>$C_{09}$<br>$C_{25}$<br>$-07$<br>U <sub>01</sub><br>19                                                                                                    | P <sub>25</sub> |
| <b>T26</b>      | $C_{11}$<br>$C_{0.5}$<br>$-c_{09}$<br>$\mathbb{C}_{29}$<br>$C_{23}$<br>ပ်ာ<br>$C_{25}$<br>U97<br>$C_{13}$<br>$U_{15}$<br>$U_{07}$<br>$U_{17}$<br>$C_{31}$<br>$\tau_{01}$<br>$C_{19}$<br>$C_{0.3}$                                 | P <sub>26</sub> |
| T27             | $-C_{09}$<br>$\mathrm{C}_{29}$<br>$C_{19}$<br>C17<br>$C_{23}$<br>$C_{13}$<br>$\mathrm{C}_{27}$<br>$C_{21}$<br>$C_{25}$<br>$C_{07}$<br>$-C_{05}$<br>$C_{31}$<br>$C_{03}$<br>U11<br>$U_{15}$<br><b>C</b> <sub>01</sub>              | P27             |
| <b>T28</b>      | $C_{05}$<br>$-C_{29}$<br>$\mathbb{C}_{23}$<br>$C_{03}$<br>$C_{13}$<br>$C_{25}$<br>$-c_1$<br>$U_{27}$<br>$C_{19}$<br>$C_{09}$<br>$C_{07}$<br>$U_{31}$<br>$U_{15}$<br>$U_{21}$<br>$-L_{17}$<br>L0                                   | P <sub>28</sub> |
| T <sub>29</sub> | $-C_{0.9}$<br>$-C_{05}r$<br>$C_{27}$<br>Coz<br>$C_{21}$<br>$-C_{25}$<br>$-1$<br>$-c_{21}$<br>Uni<br>$-L_{17}$<br>$-C_{93}$<br>$C_{15}$<br>$C_{03}$<br>$U_{13}$<br>$C_{29}$<br>$U_{19}$                                            | P <sub>29</sub> |
| <b>T30</b>      | $C_{19}$<br>$C_{07}$<br>$C_{15}$<br>$C_{03}$<br>Coq<br>$-C.25$<br>$-C_{23}$<br>1.97<br>$\overline{\phantom{a}}$<br>Le1<br>$C_{13}$<br>$C_{0.5}$<br>∪⊇<br>17<br>$C_{09}$                                                           | P30             |
| <b>T31</b>      | $C_{15}$<br>$-c_{01}$<br>$U_{31}$<br>$U_{27}$<br>$\mathbf{U}^*$<br>U17<br><b>Log</b><br>$C_{07}$<br>$C_{03}$<br>$-90$<br>$U_{19}$<br>$-13$<br>$\mathbf{C}^{(1)}$                                                                  | P31             |

图 6

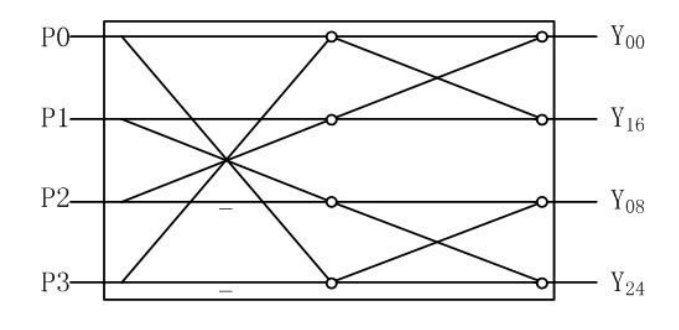

图 7

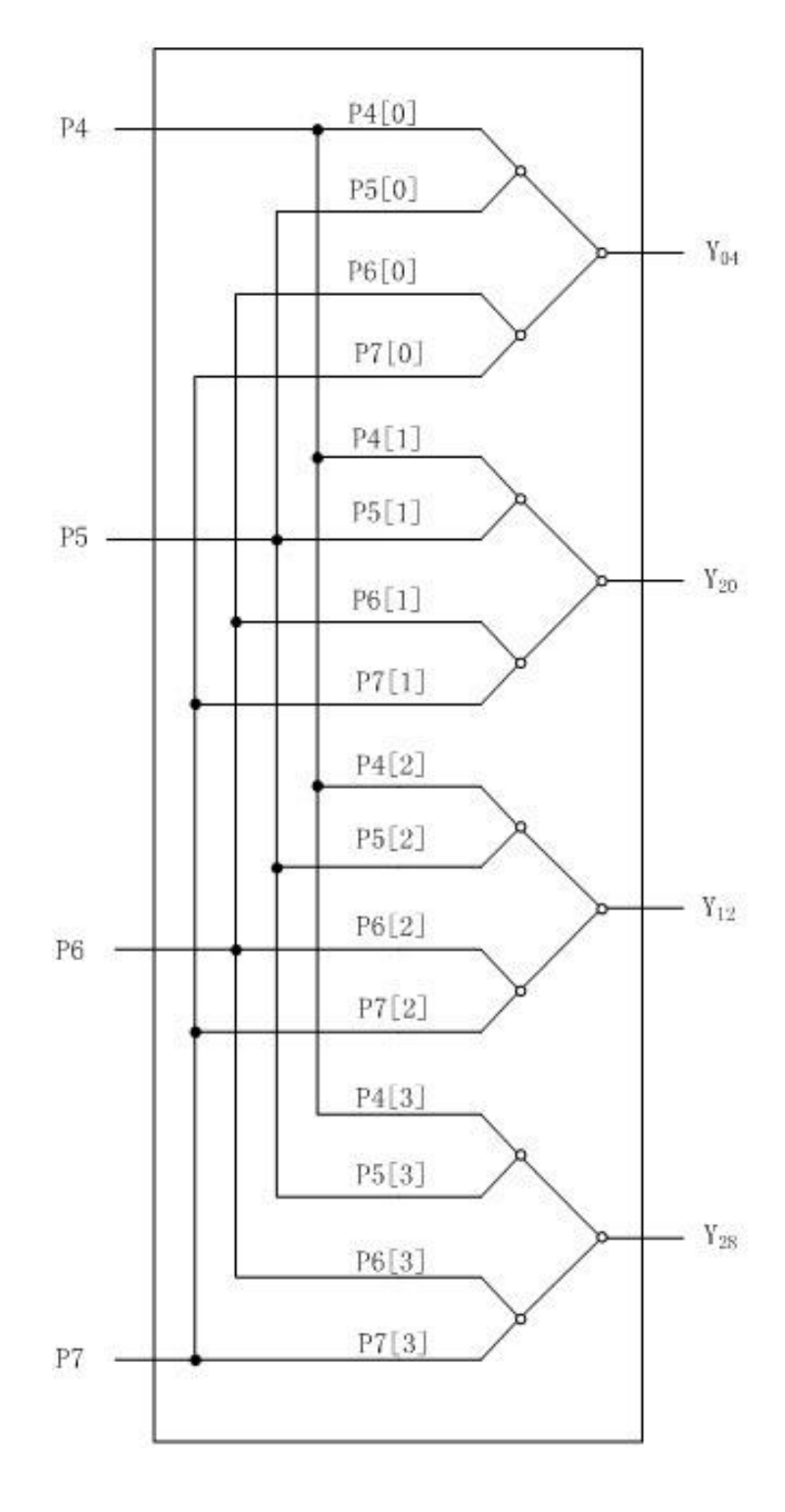

图 8

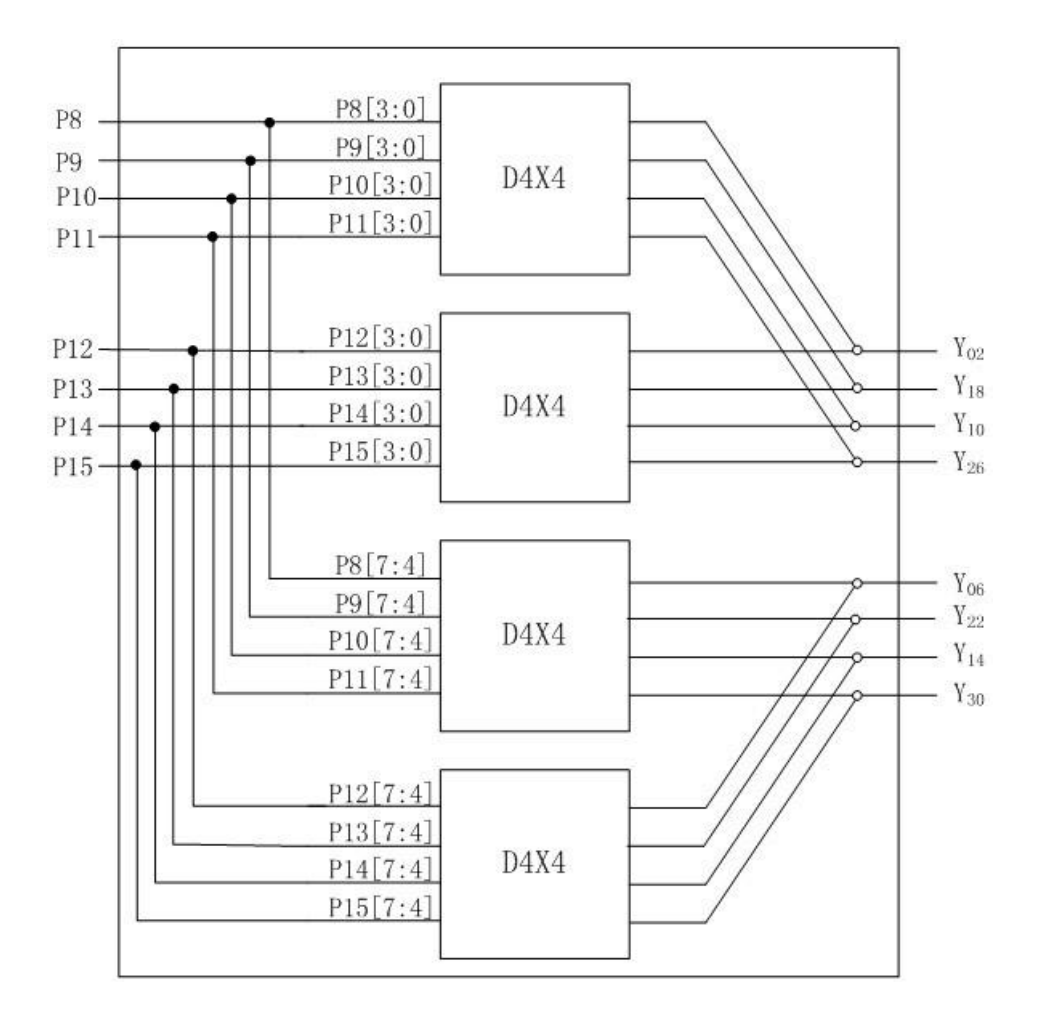

图9

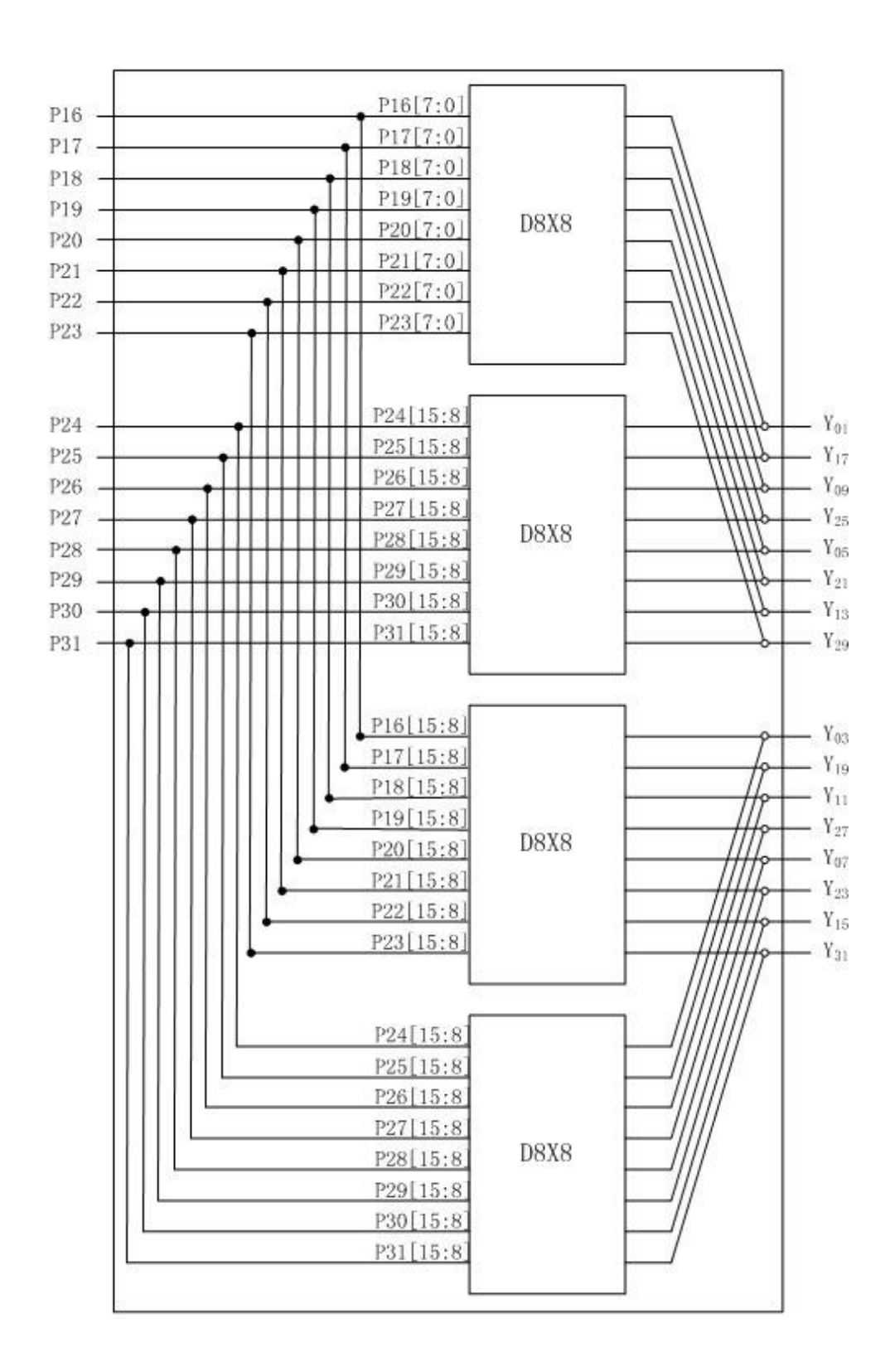

图 10